## Internet network connection example

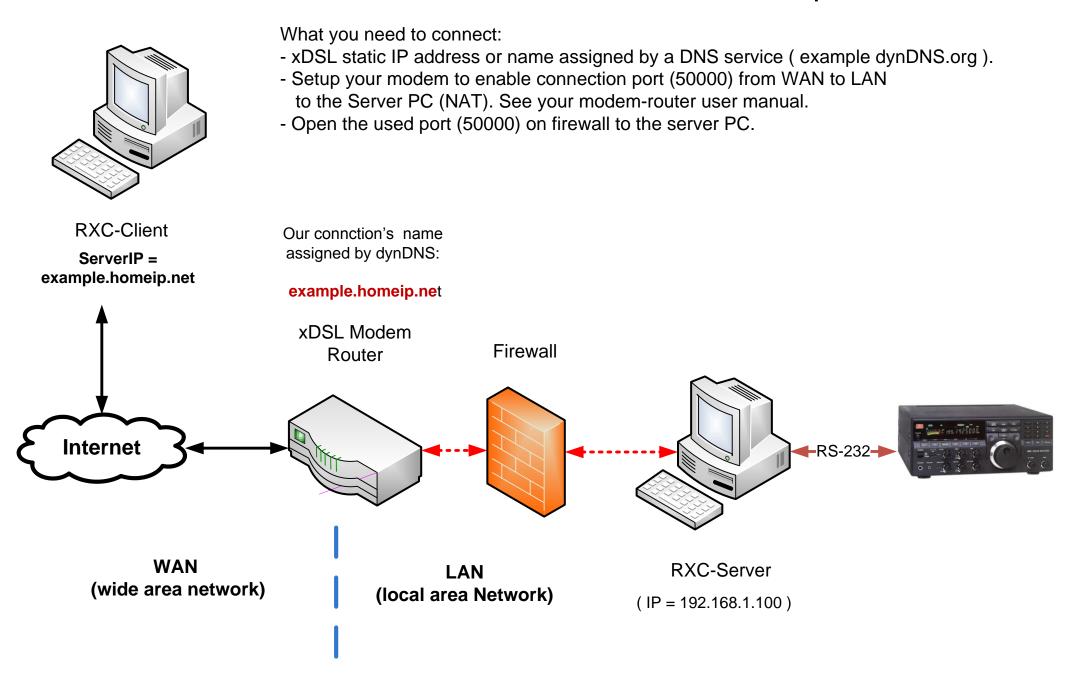